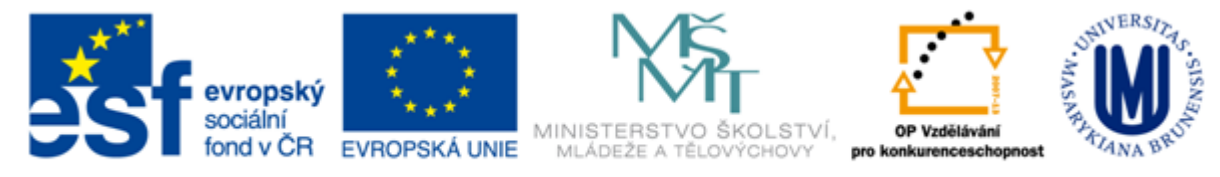

#### INVESTICE DO ROZVOJE VZDĚLÁVÁNÍ

### **Základy práce s informačními zdroji pro bc. studenty PSY**

**Mgr. Veronika Šléglová**

**Masarykova univerzita Fakulta sociálních studií Ústřední knihovna**

**23. 3. 2015**

### **Práce s EIZ**

### 2 x 45 min.

 $\blacksquare$  kontrola úkolu + diskuse **EBSCO Discovery Service, Web of** Science, Seznam dostupných časopisů a knih

**Elektronické knihy** 

# **Kontrola zadaného úkolu, diskuse**

# **FINISHING HOMEWORK THE DAY**

**COCOCO** 

### **Web of Science (Web of Knowledge)**

- **Další databáze článků**
- **Zároveň ověření impact factoru,** seřazení podle citovanosti
- Návod

[https://www.youtube.com/watch?v=D](https://www.youtube.com/watch?v=DMvfpkSp1Ok&feature=youtu.be) [MvfpkSp1Ok&feature=youtu.be](https://www.youtube.com/watch?v=DMvfpkSp1Ok&feature=youtu.be)

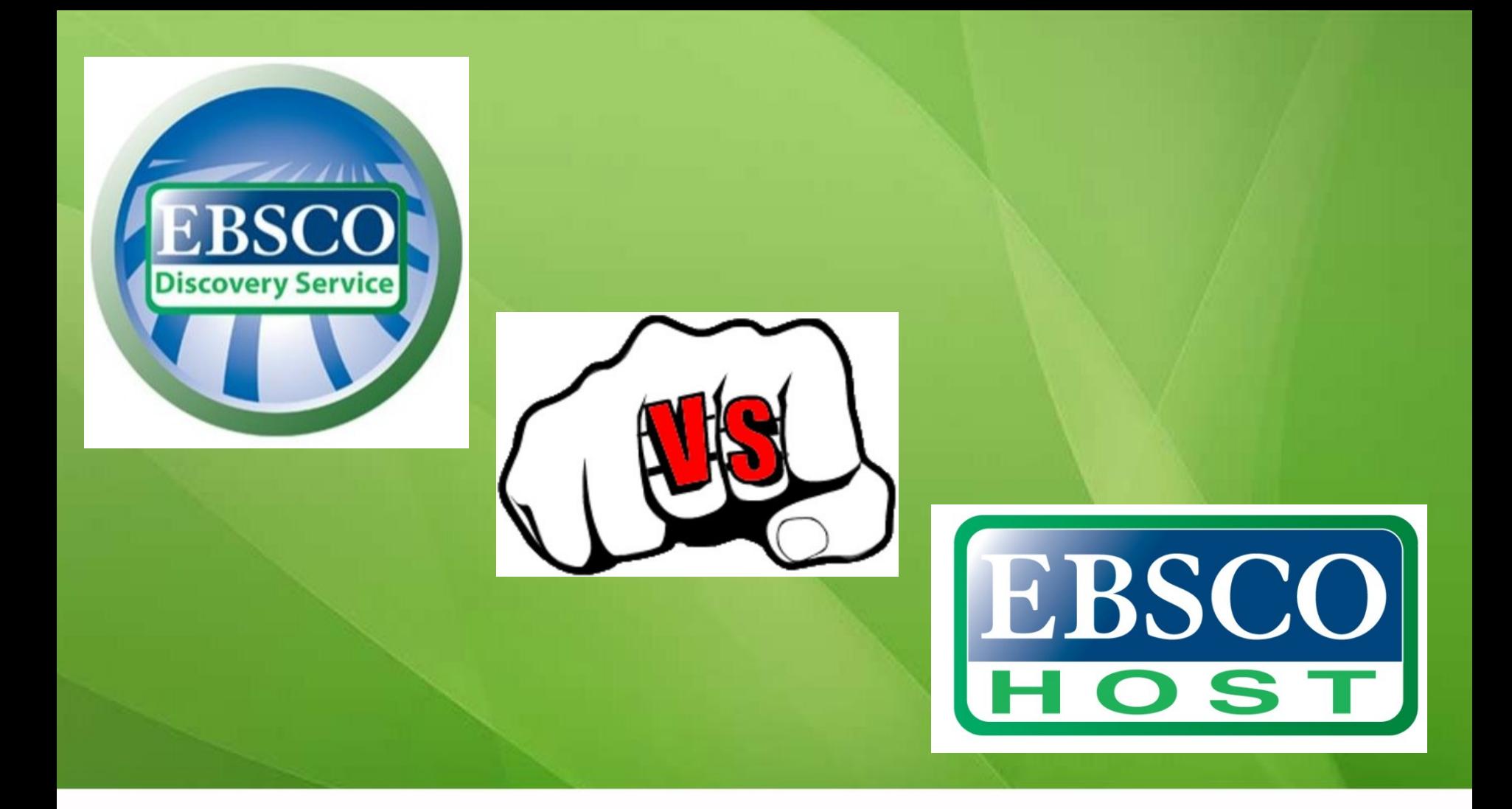

### **discovery.muni.cz**

### **EBSCO Discovery Service**

### Vyhledává (skoro) všude = **metavyhledávač**

Identičtí vydavatelé – stejné jako v EBSCO

- + Souborné katalogy knihoven MU
- + Univerzitní databáze
- + Databáze elektronických knih
- + Volně dostupné zdroje ("populární" periodika, repozitáře, open access)
- Vč. vzdáleného přístupu

## **(TÉMĚŘ) VŠECHNO V JEDNOM**

#### Nové hledání | Multimédia | Lokátor publikací | Knihovny MU | Domů

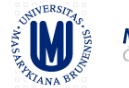

#### **MASARYKOVA UNIVERZITA** Česká republika

Prohledat Discovery Service Masarykovy univerzity Hledání<sup>2</sup> Kličové slo...- Zadejte klíčová slova

Možnosti hledání » Základní vyhledávání Rozšířené vyhledávání Historie hledání

Portál elektronických zdrojů MU Databáze závěrečných prací (IS MU) Knihovní systém Aleph Knihovny MU

Webové stránky Mobile | Stránka podpory uživatelů EBSCO | Zásady ochrany osobních údajů | Podmínky použití | Autorská práva | Kontaktujte nás

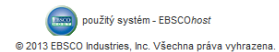

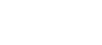

Přihlásit se **za** Složka Nastavení Jazyky v Nové funkce Help (EN) Nápověda (CZ)

### **Více informací o EDS**

**Naleznete v návodu přímo na** stránkách EBSCO Discovery Service vpravo nahoře

**Tutoriál Knihovny univerzitního** [kampusu](http://www.ukb.muni.cz/kuk/animace/eiz/discovery/)

### **EBSCO LinkSource**

**Pokud není plný text – dohledá v** jiném zdroji (databázi, katalogu, vyhledávači)

**Dostupnost se zdroji na celé MU** (všechny předplacené databáze i katalogy)

### **Seznam dostupných časopisů a knih**

- **Zjišťuje zda má MU přístup k tomu,** co hledáte (pouze časopisy, knihy)
- **Propojen s technologií EBSCO Link** Source

# **Ukázka odb. časopis**<br>EMI MASARYKOVA IMMAS

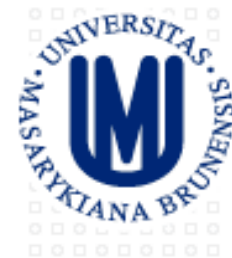

#### **MASARYKOVA UNIVERZITA** Česká republika

#### Masarykova univerzita

Kolekce titulů MU

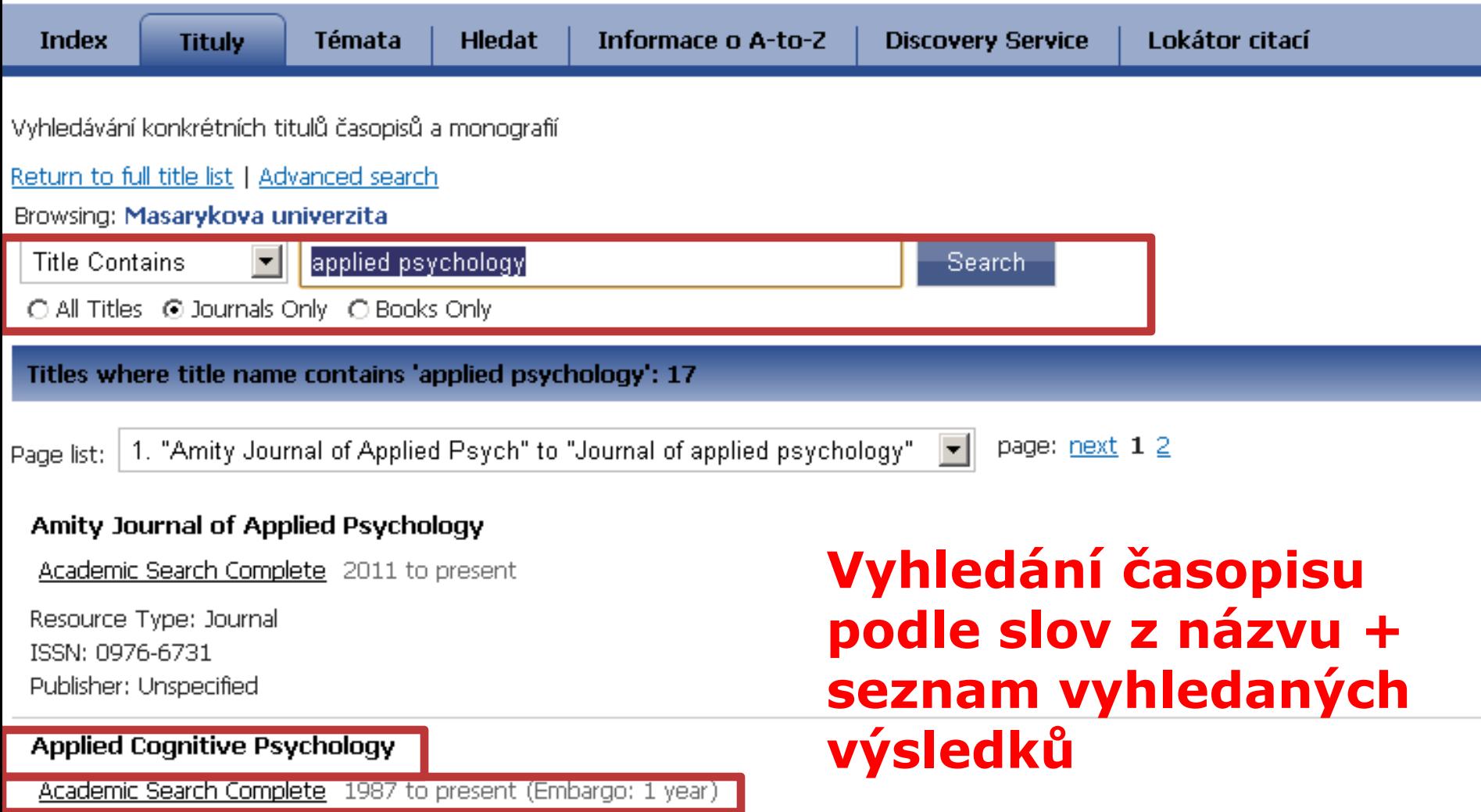

### **Ukázka odb. časopis**

#### Publikace

Předchozí záznam | Další záznam

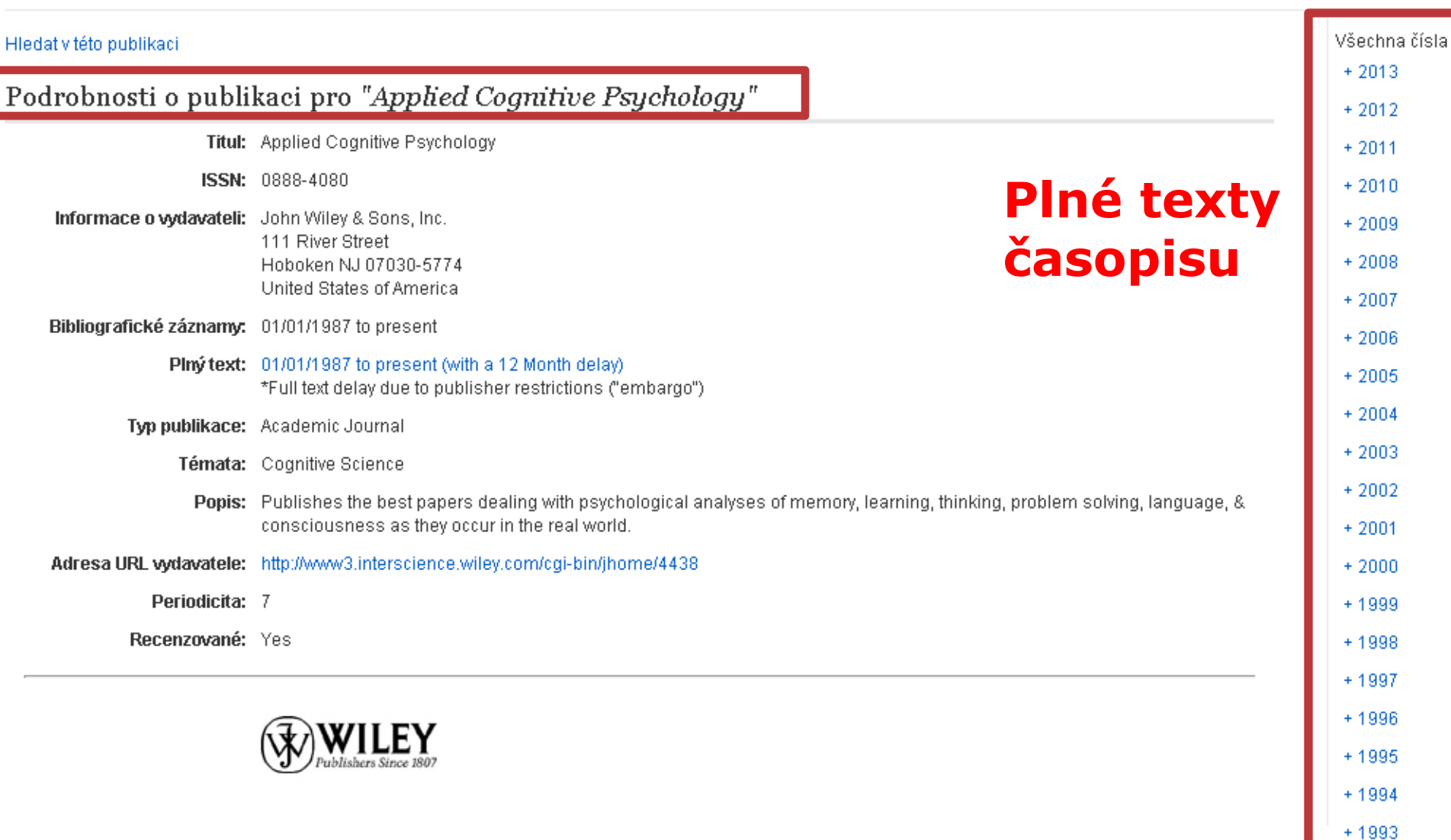

 $+1992$ 

### Ukázka kniha

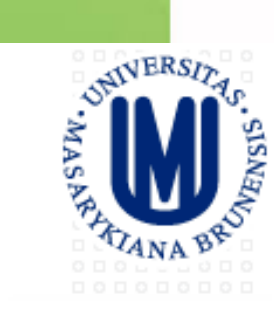

#### **MASARYKOVA UNIVERZITA** Česká republika

#### Masarykova univerzita

Kolekce titulů MU

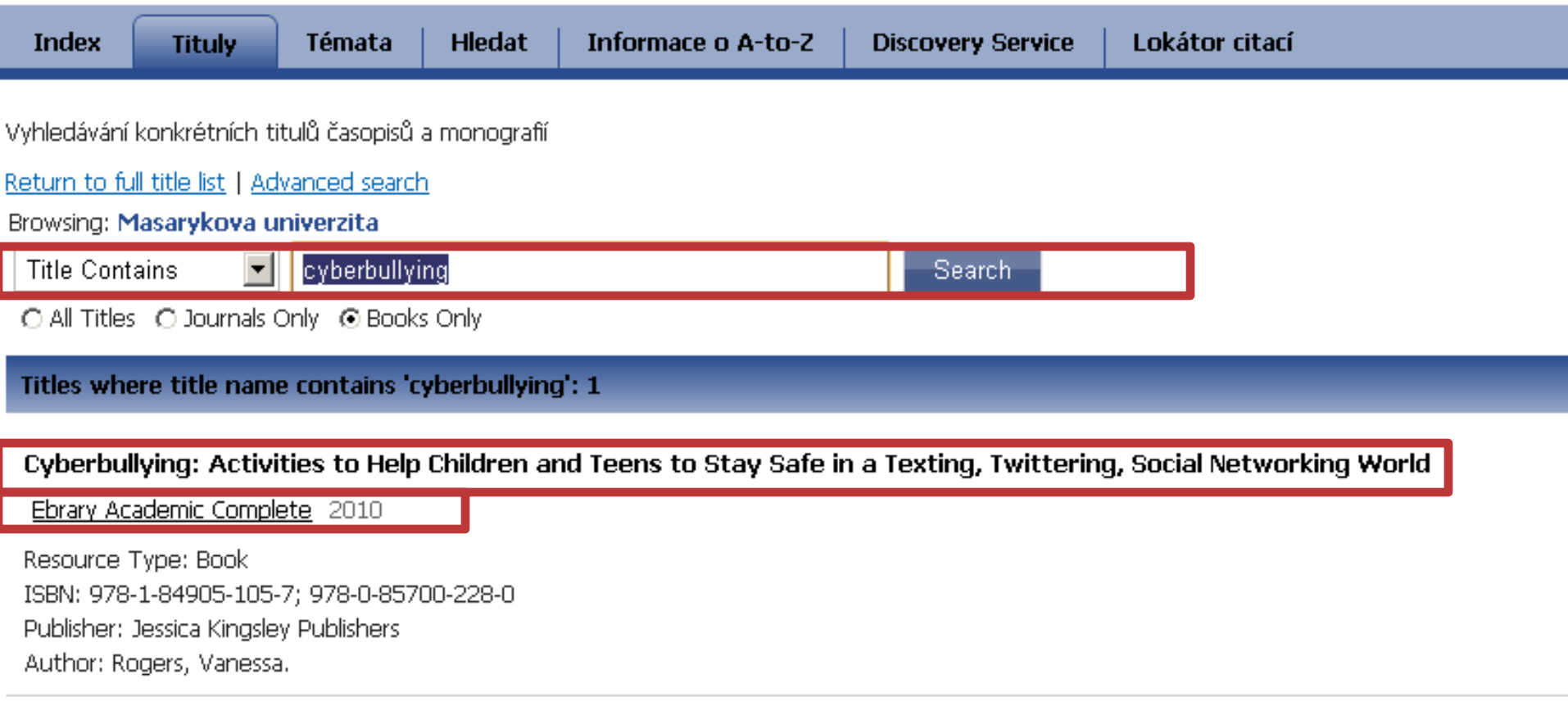

Titles where title name contains 'cyberbullying': 1

### Ukázka kniha – prolinkování do databáze EBRARY

#### Masaryk University in Brno

#### Search Info QuickView Bookshelf Simple Search: All Subjects Search Advanced  $-\mathbf{H}$ + InfoTools $\Box$  $\sim$ Download ebrary Reader **Unlimited-user Title TOC** NOTES(0) Sear Contents **Introduction** ▶ Warm Ups STER BULLYING Activities Reviews Useful Websites

**ACTIVITIES TO HELP** CHILDREN AND TEENS **TO STAY SAFE IN A** TEXTING, TWITTERING, **SOCIAL NETWORKING WORLD** 

**Cyberbullying: Activitie Texting, Twittering, Soc** Rogers, Vanessa Pages: 130 Publisher: Jessica Kingsle Location: London, GBR Date Published: 05/2010 Language: en

# ilektronické knihy

IT'S OVER, BOOK... YOU'RE AN INFERIOR TECHNOLOGY.

YOUR BIG, CLUNKY FORMAT IS IRRELEVANT.

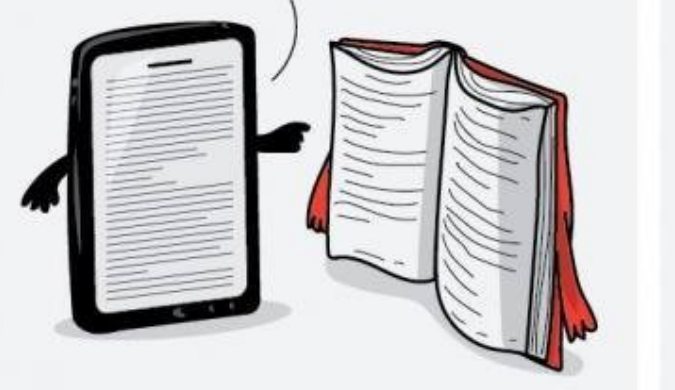

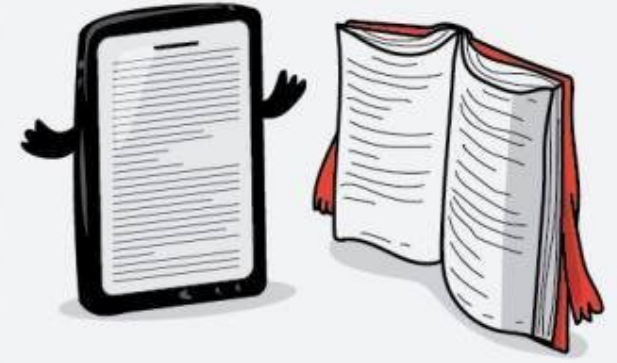

JUST A NIP OF THIS FLAME AND YOU'D BE **GONE FOREVER!** 

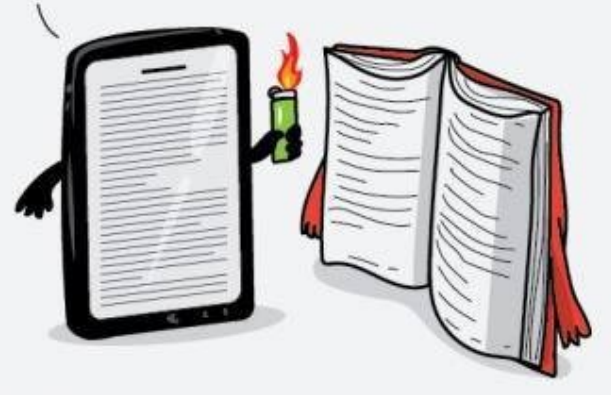

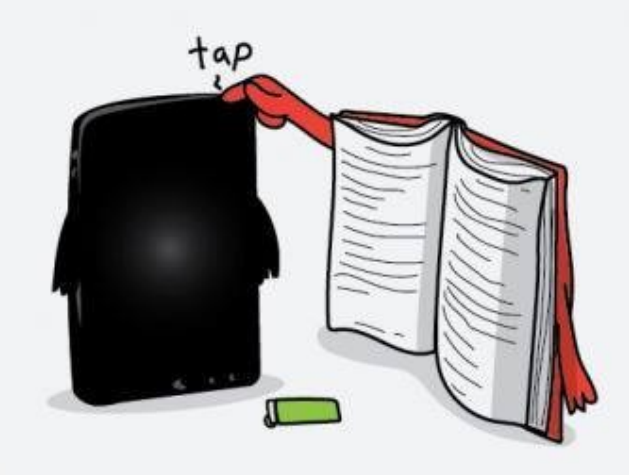

THEAWKWARDYETI.COM

### **Ebrary Academic Complete**

Multioborová kolekce

- $+ 77.000$  e-knih
- **DE Omezené vyhledávání podle oborů**
- **D** Osobní knihovničky
- Možnost stažení fulltextu (v PDF) (Adobe Digital Editions)
- **Zvýrazňování a práce s textem**

#### Masaryk University in Brno

Info

OuickView Bookshelf

Simple Search:

Search

Search Advanced

All Subjects

ebrary a ProQuest® business

Need authoritative information?

Your library offers e-books from trusted publishers in all academic subject areas along with powerful research tools with Academic Complete™!

New: Download e-books onto multiple devices. And try ebrary's app for the Android or iPad, iPhone, and iPod touch!

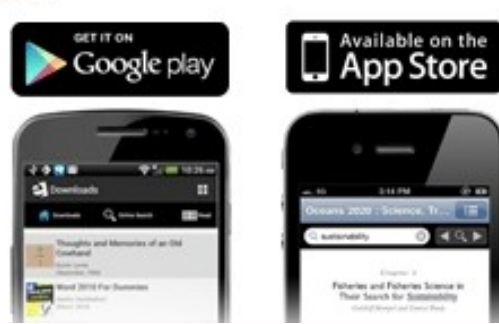

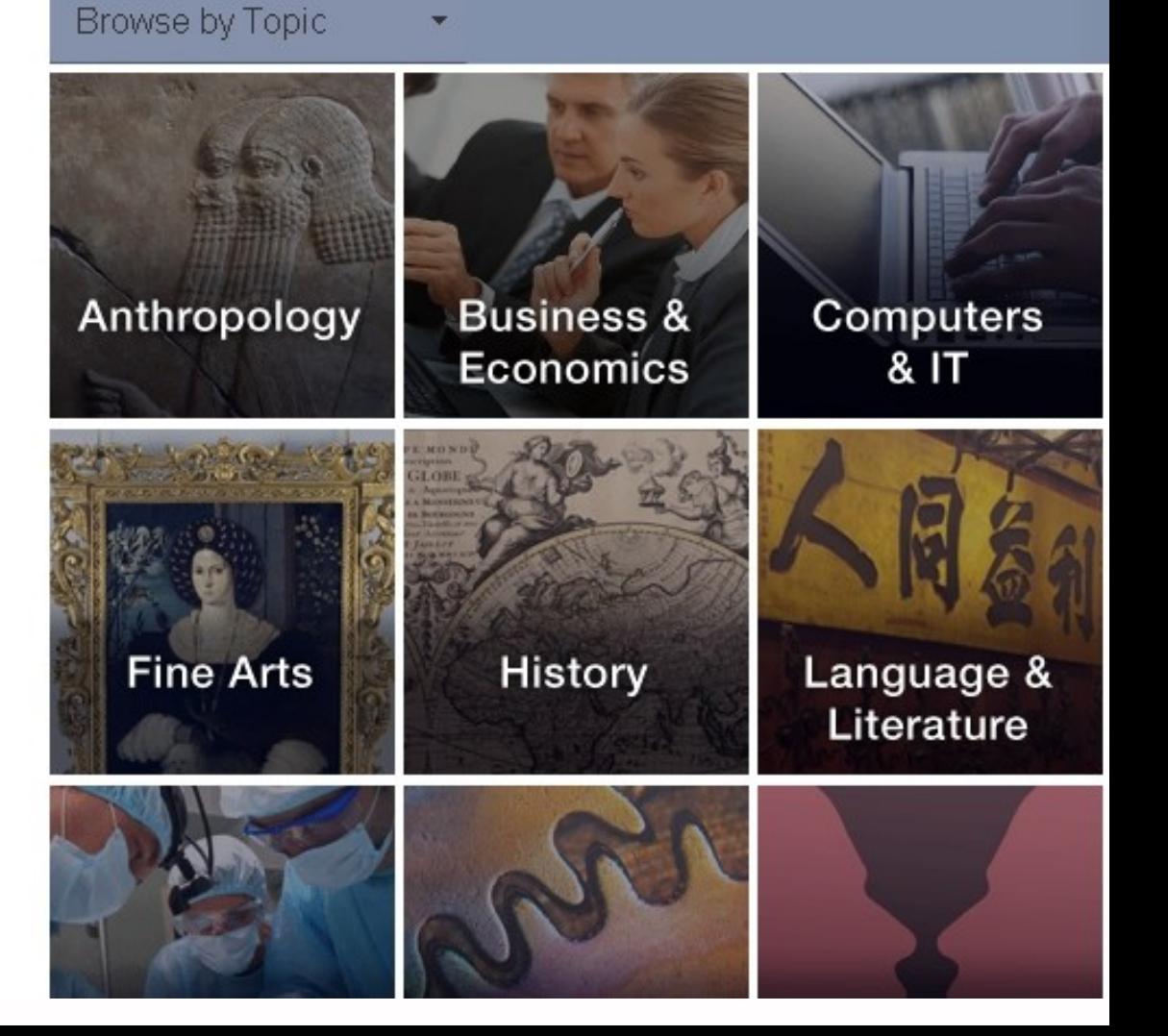

### **Výpůjčka e-knih – Adobe Digital Editions**

- Ke stažení (vypůjčení) e-knih je potřebné  $\mathcal{L}^{\text{max}}$ nainstalovat do počítače Adobe® Digital [Editions](http://www.adobe.com/products/digitaleditions/) a aktivovat AdobeID
- **E-knihy lze stáhnout do kteréhokoliv** zařízení, které podporuje Adobe® Digital **[Editions](http://blogs.adobe.com/digitalpublishing/supported-devices)**
- **Možnost číst knihy na zařízení s OS Android** a iPad

### **Adobe Digital Editions (verze 1)**

#### **ER** Adobe Digital Editions

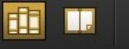

#### LIBRARY

Last Read

**Bookshelves** 

**III** All Items

**III** Borrowed **III** Purchased **III** Recently Read

ECCIAL FOLION Social Policy : An Introduction

Blakemore, Ken(Author)

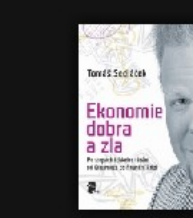

Lewis Carroll

Ekonomie dobra a zla Tomáš Sedláček

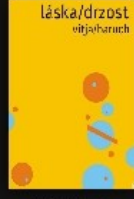

láska/drzost vitja baruch

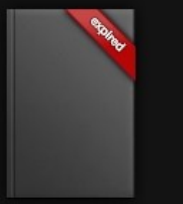

**Rethinking Social Policy** Lewis, Gail(Editor)

SOCIAL PO

All Items (7)

 $\mathbf H$ E

Title

 $=$   $\Box$   $\times$ 

Social Policy : An Introduction Blakemore, Ken(Author)

Alice's Adventures in Wonderland

Altoc's Adventures In

Wonderland

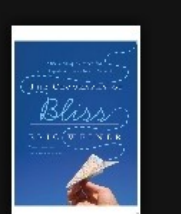

**Strengthening Community: Social** Insurance in a Diverse America Buto, Kathleen(Author)

The Geography of Bliss: One Grump's Search for the Happiest Places in the Eric Weiner

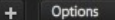

### **Práce s e-knihou**

- **Knihy se dají stáhnout ve fulltextu** ALE
- **Damezený čas na přečtení (pdf není** napořád)
- **Můžete stáhnout jen kapitolu/část**
- Celé pdf [Adobe® Digital](http://www.adobe.com/products/digitaleditions/) [Editions](http://www.adobe.com/products/digitaleditions/)

### **Adobe Digital Editions – otevřená kniha**

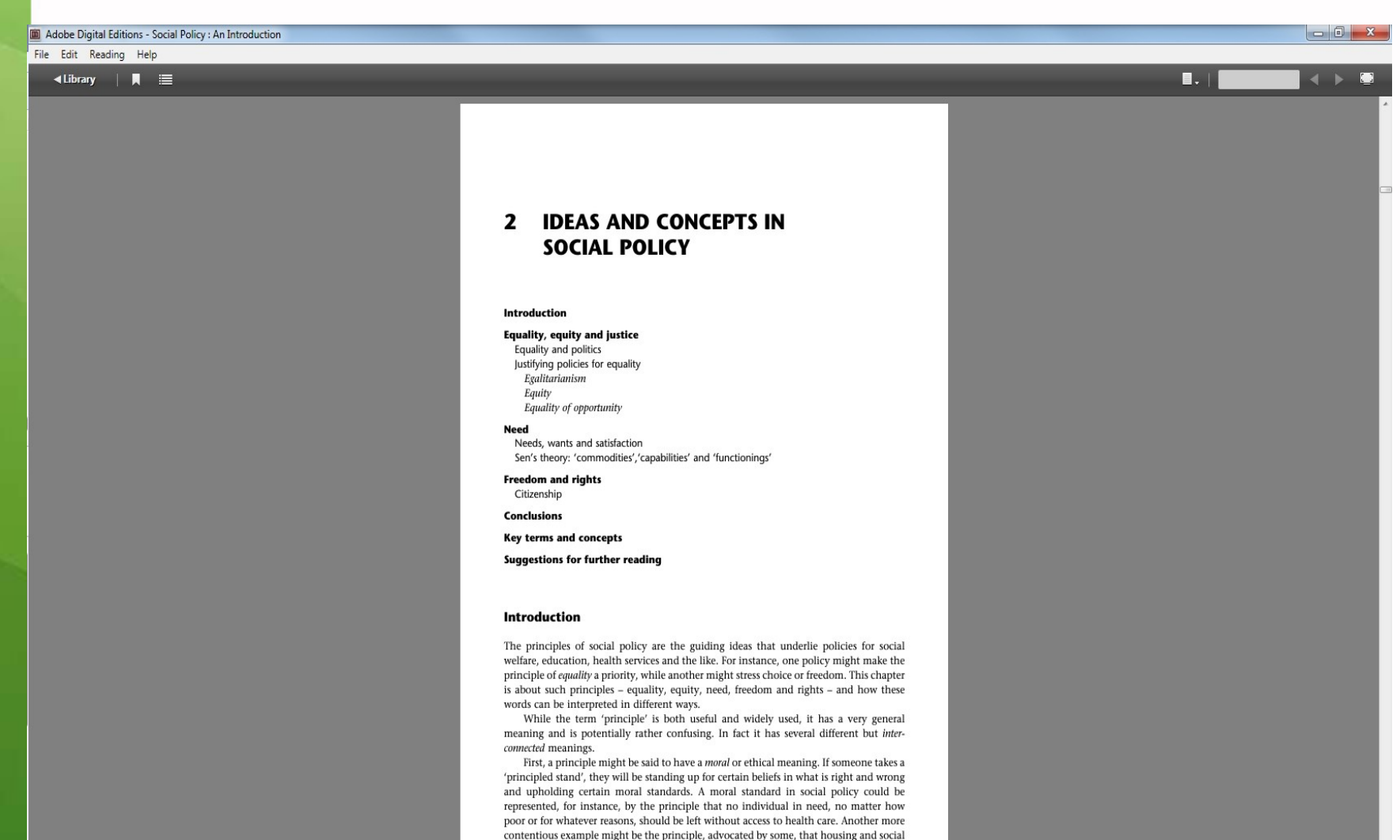

### **Adobe Digital Editions (verze 2)**

 $\begin{array}{c|c|c|c} \hline \multicolumn{1}{c|}{\textbf{--}} & \multicolumn{1}{c|}{\textbf{--}} & \multicolumn{1}{c|}{\textbf{--}} & \multicolumn{1}{c|}{\textbf{--}} & \multicolumn{1}{c|}{\textbf{--}} & \multicolumn{1}{c|}{\textbf{--}} & \multicolumn{1}{c|}{\textbf{--}} & \multicolumn{1}{c|}{\textbf{--}} & \multicolumn{1}{c|}{\textbf{--}} & \multicolumn{1}{c|}{\textbf{--}} & \multicolumn{1}{c|}{\textbf{--}} & \multicolumn{1}{c|}{\textbf{--}} &$ 

#### Adobe Digital Editions

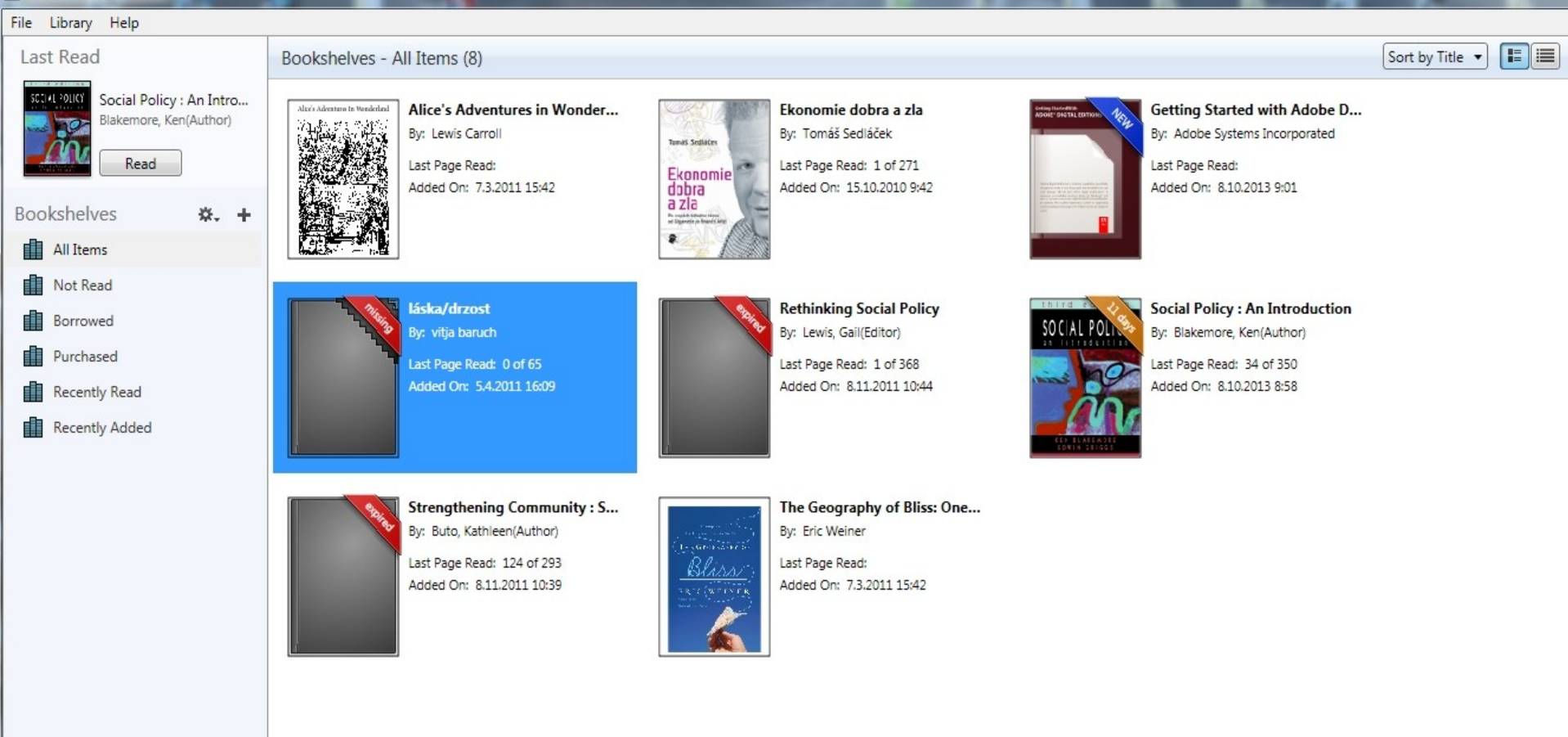

### **SAGE Knowledge**

- $+ 2.500$  titulů
- Tituly od r. 1994

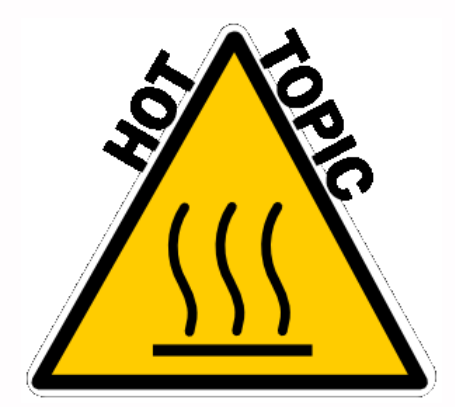

- **Nyužití Booleovských operátorů** 
	- Pomoc s citacemi + opět export do EndNote
- **EXPENDING** Kolekce **Counselling** and **Psychotherapy, Psychology Uživatelsky přívětivé tutorialy:** [http://knowledge.sagepub.com/page](http://knowledge.sagepub.com/page/Tutorials/tutorials)
	- [/Tutorials/tutorials](http://knowledge.sagepub.com/page/Tutorials/tutorials)

### **SAGE Knowledge - Pomoc s citováním**

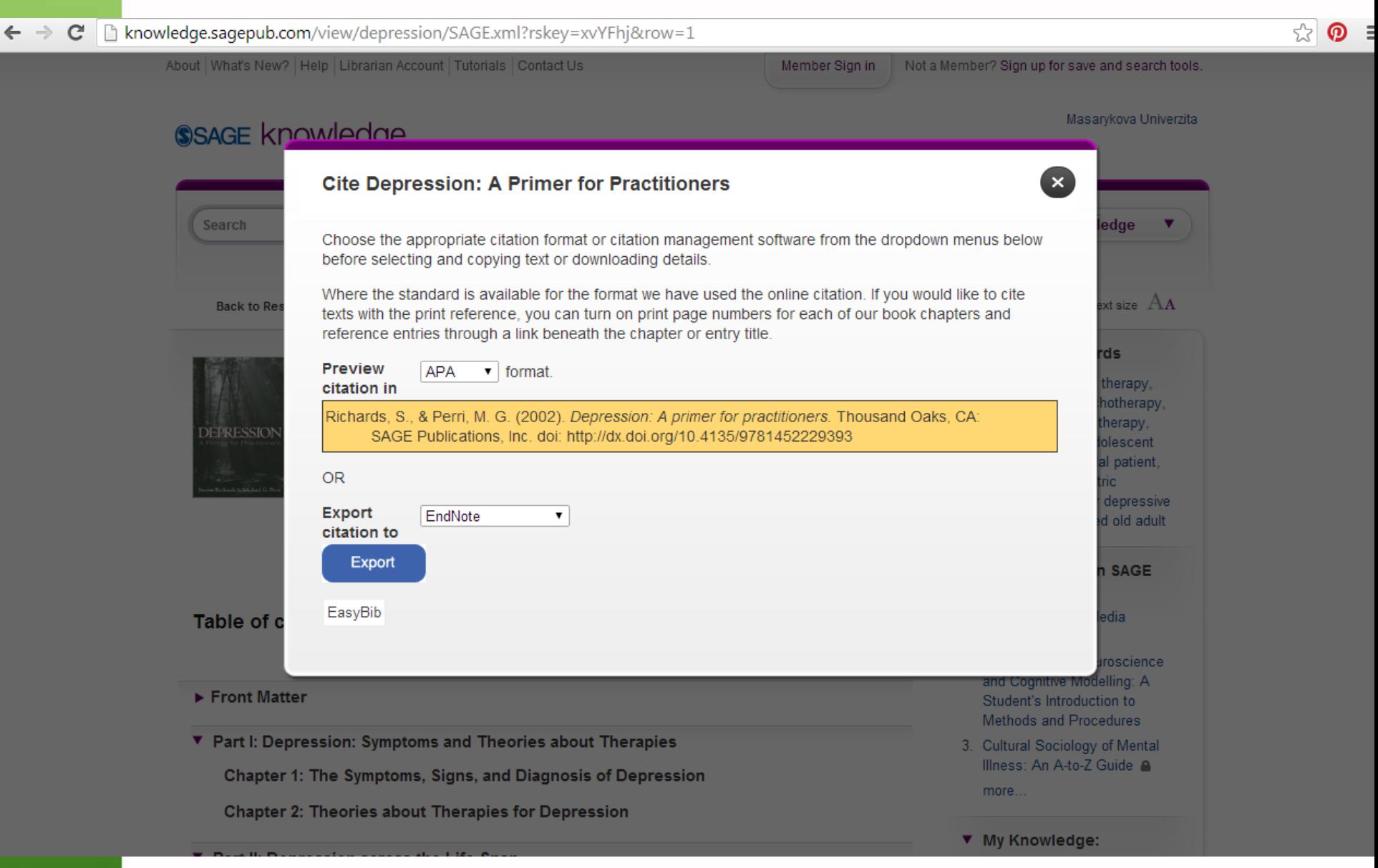

### **EBSCO eBooks academic complete**

130 000 el. knih Nutné mít MyEBSCO účet Generuje citace (EndNote,..

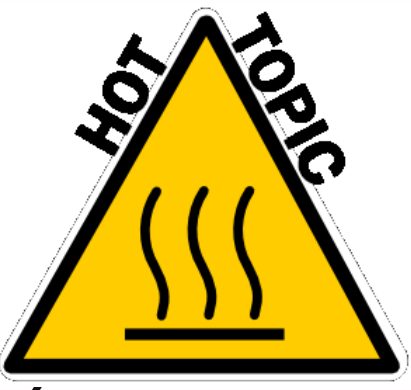

### **eReading.cz – trvalá výpůjčka e-knih**

### **České** odborné e-knihy

- Seznam dostupných českých eknih + návod – stránky [knihovny FSS](http://knihovna.fss.muni.cz/index.php?sekce=31&podsekce=97)
	- Podmínka je registrace na portálu eReading.cz
- **Podporované formáty knih: pdf,** kindle, epub

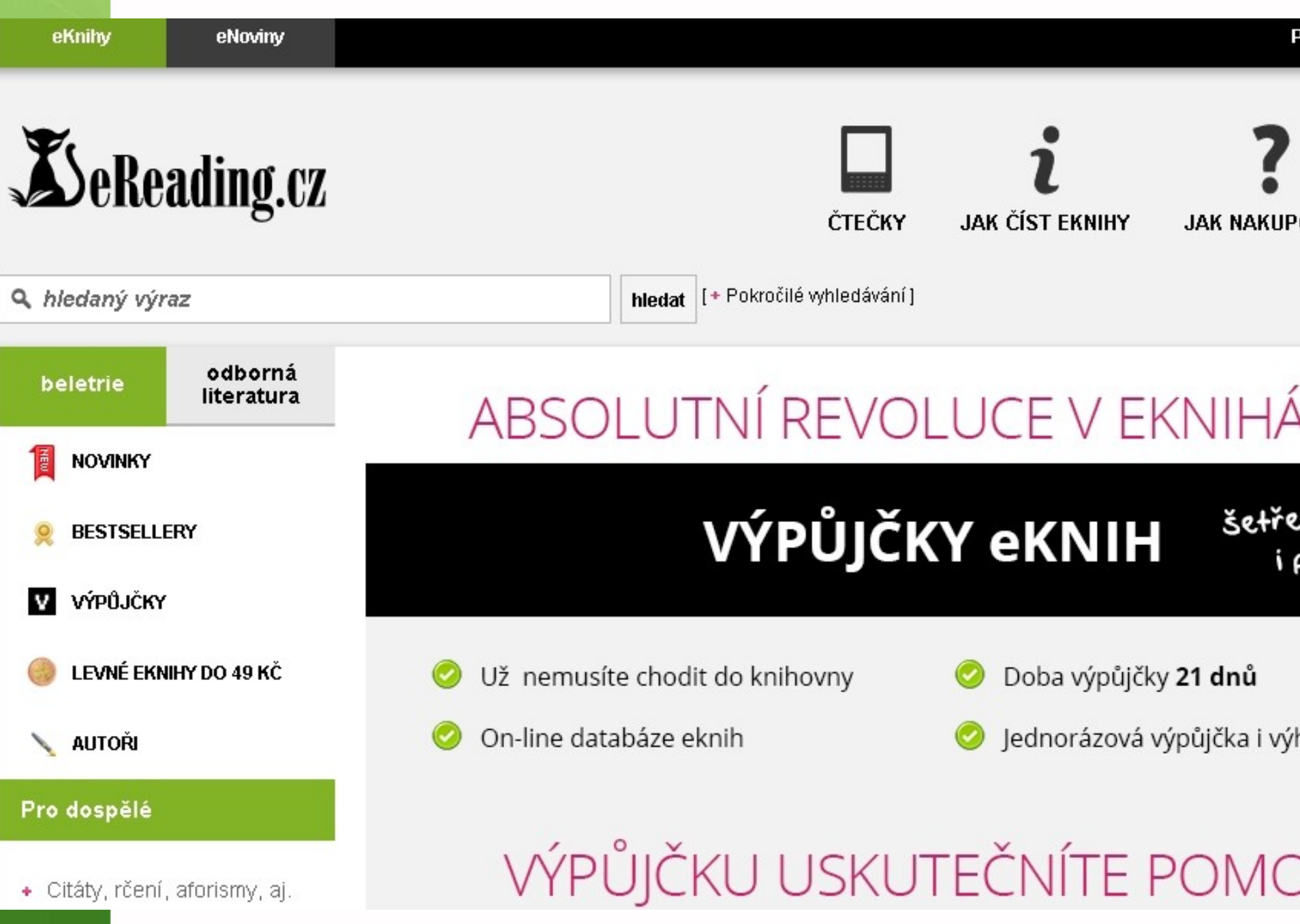

### **Gale Virtual Reference Library**

- Knihy převážně encyklopedického charakteru
- Cca 40 e-knih

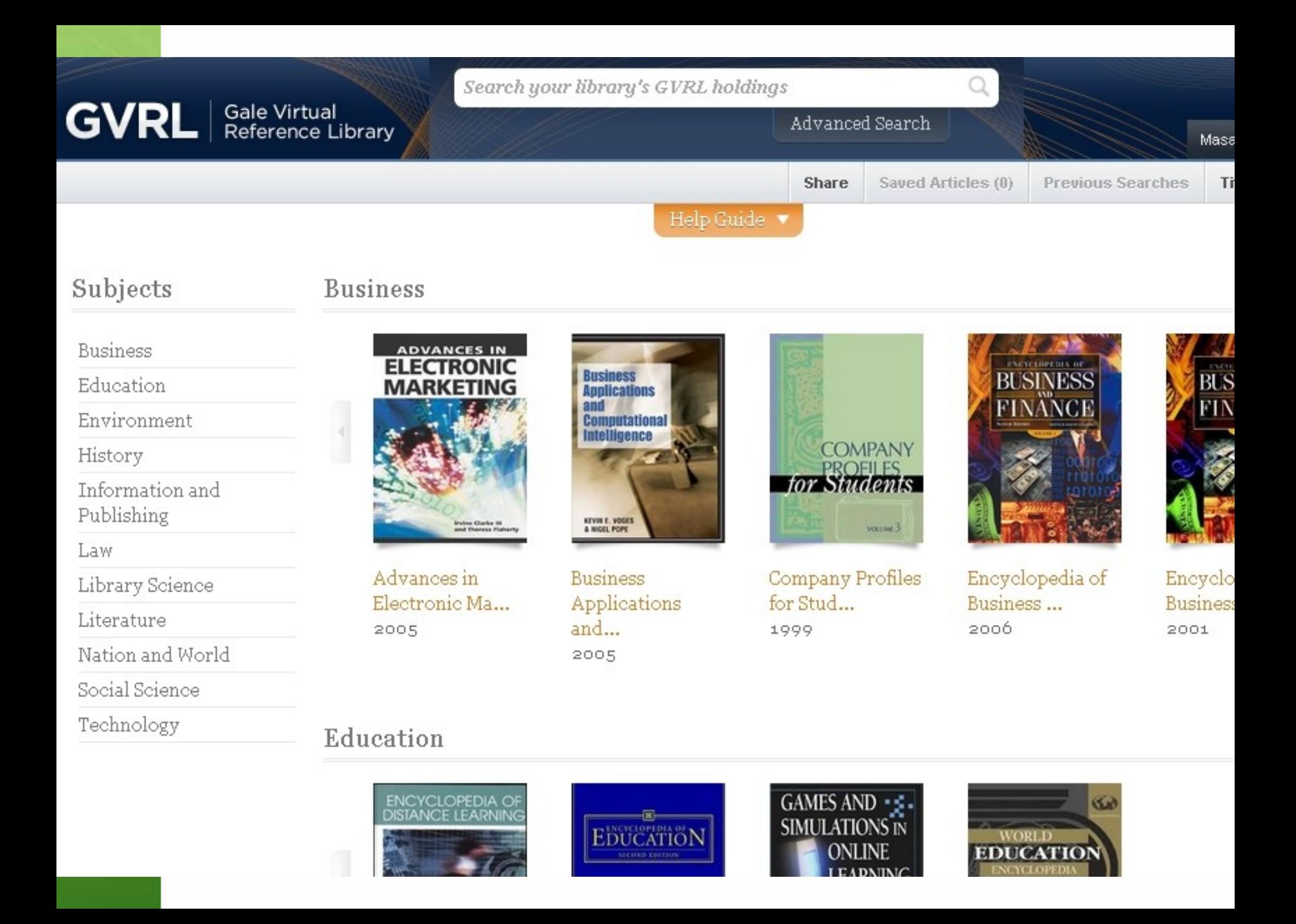

# Shrnuti

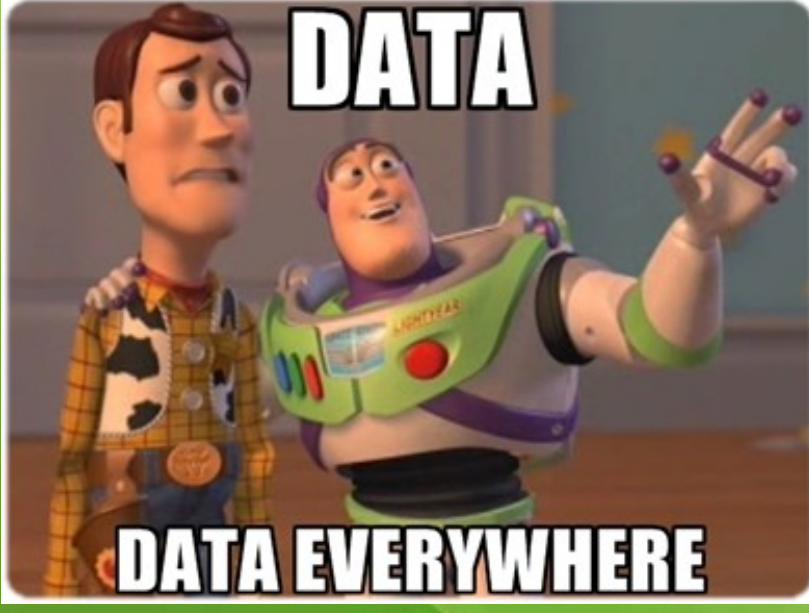

# **TOO MUCH**

# INFORMATION

**MEMECREATOR NET** 

**EBSCO Discovery Service Vyhledává současně (téměř) všude Seznam dostupných časopisů a e-knih Přístup z MU k tomu, co hledáte EBSCO Link Source Prolinkování k plnému textu E-knihy (ve fulltextu)SSAGE knowledge** ebrary EBSCO eBooks el SeReading.cz Reference Library

### **Literatura**

Návod eReading.cz [online]. Retrieved from: [http://knihovna.fss.muni.cz/ezdroje.php?podsekce=3](http://knihovna.fss.muni.cz/ezdroje.php?podsekce=37)  $\overline{Z}$ 

Návod na Web of Science [online]. Retrieved from:

[https://www.youtube.com/watch?v=DMvfpkSp1Ok&f](https://www.youtube.com/watch?v=DMvfpkSp1Ok&feature=youtu.be) [eature=youtu.be](https://www.youtube.com/watch?v=DMvfpkSp1Ok&feature=youtu.be)

Tutoriál Knihovny univerzitního kampusu [online]. Retrieved from:

<http://www.ukb.muni.cz/kuk/animace/eiz/discovery/>

Tutoriál SAGE Knowledge [online]. Retrieved from:

[http://knowledge.sagepub.com/page/Tutorials/tutori](http://knowledge.sagepub.com/page/Tutorials/tutorials) [als](http://knowledge.sagepub.com/page/Tutorials/tutorials)

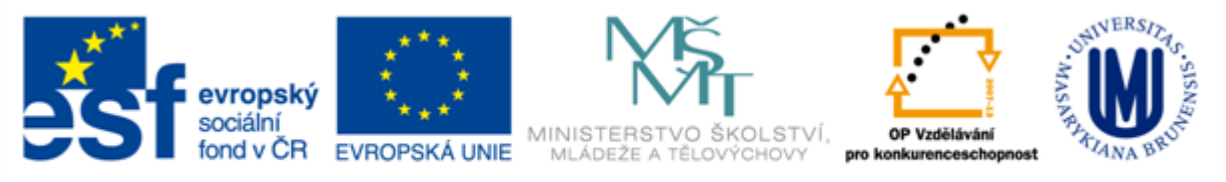

INVESTICE DO ROZVOJE VZDĚLÁVÁNÍ

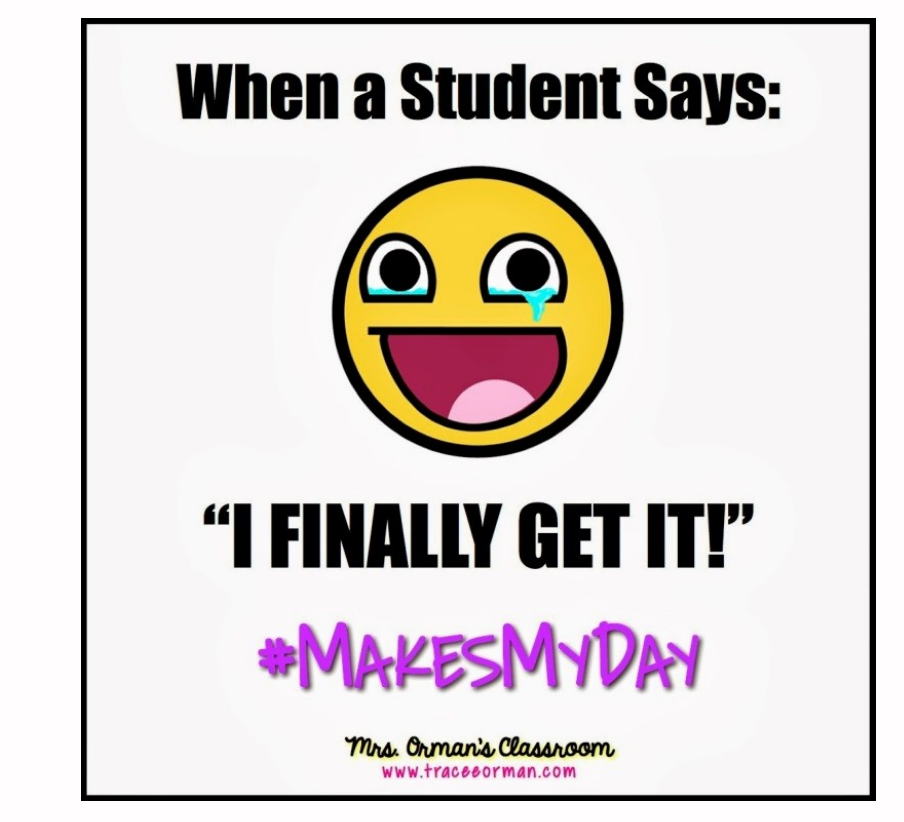

**Veronika Šléglová [infozdroje@fss.muni.cz](mailto:infozdroje@fss.muni.cz)**

### **vsleglov@fss.muni.cz Kancelář 0.54 (na druhou stranu od Krmítka)**